## Using Call Completion Feature on Yealink VP530

## **1. Overview**

Call Completion is feature allowing some form of alternative interaction between parties who cannot converse directly with each other. For example: A call B, B is busy, A wanna get a notification when B finish the call so that A would be able to call B again promptly.

Call Completion feature need PBX supported.

## **2. Setting**

Access to phone's Web UI-> Phone->Features, enabled the Call Completion feature.

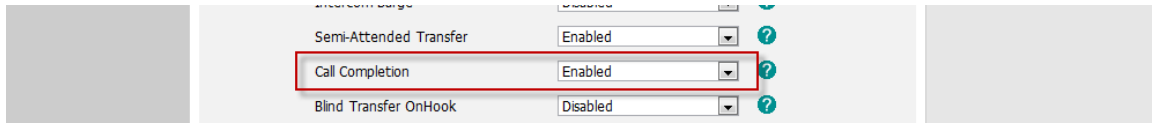

Or from phone interface Menu $\rightarrow$ Call Feature $\rightarrow$ Others $\rightarrow$ Call Completion, use the navigation key to enable Call Completion feature.

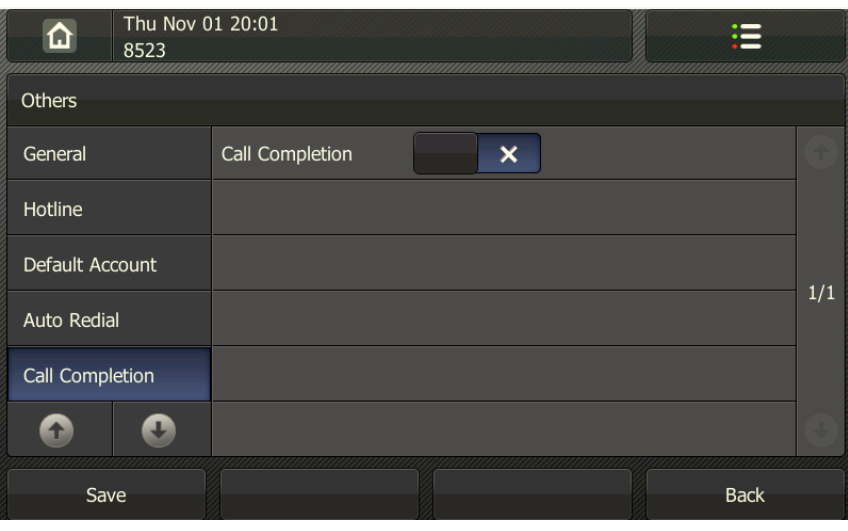